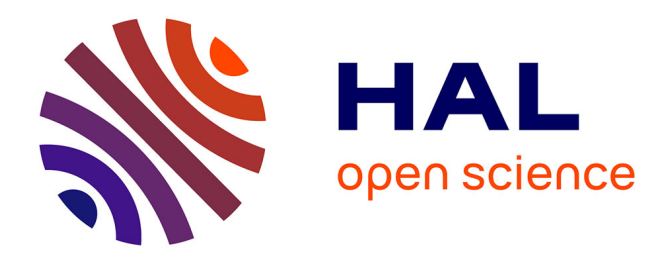

#### **Textual Data Science**

Mathieu Roche

#### **To cite this version:**

Mathieu Roche. Textual Data Science. IC: Ingénierie des Connaissances, Jun 2016, Montpellier, France.  $lirmm-01382013$ 

#### **HAL Id: lirmm-01382013 <https://hal-lirmm.ccsd.cnrs.fr/lirmm-01382013>**

Submitted on 15 Oct 2016

**HAL** is a multi-disciplinary open access archive for the deposit and dissemination of scientific research documents, whether they are published or not. The documents may come from teaching and research institutions in France or abroad, or from public or private research centers.

L'archive ouverte pluridisciplinaire **HAL**, est destinée au dépôt et à la diffusion de documents scientifiques de niveau recherche, publiés ou non, émanant des établissements d'enseignement et de recherche français ou étrangers, des laboratoires publics ou privés.

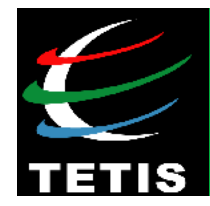

# **Textual Data Science**

# **Mathieu Roche**

## **Cirad** – TETIS – Montpellier, France

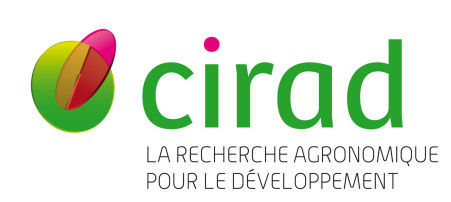

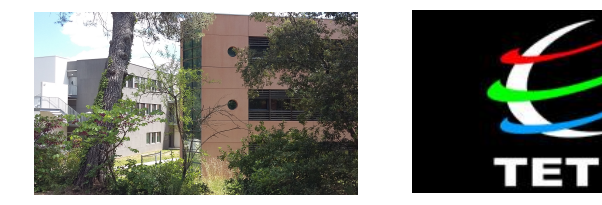

**Web :** http://www.textmining.biz **Email :** mathieu.roche@cirad.fr

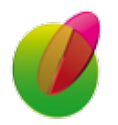

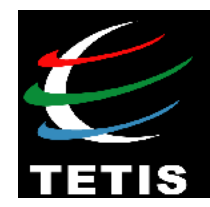

# **Data Science**

# **Volume**

 **Velocity** 

# *3V of Big Data*

# **Variety**

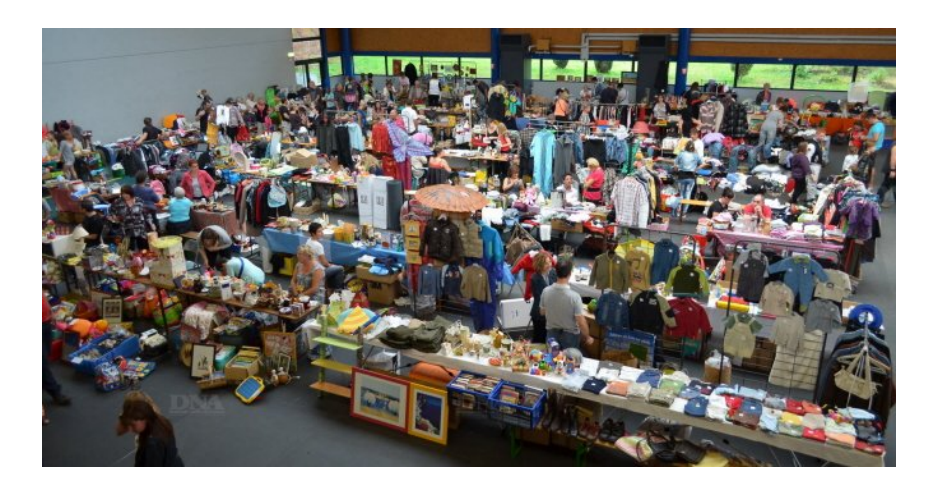

 **Variability, Véracity, Value, Visualisation, Valorization**

 **Pluridisciplinary domain**

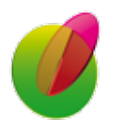

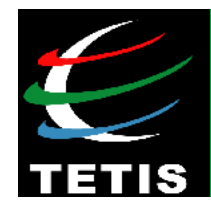

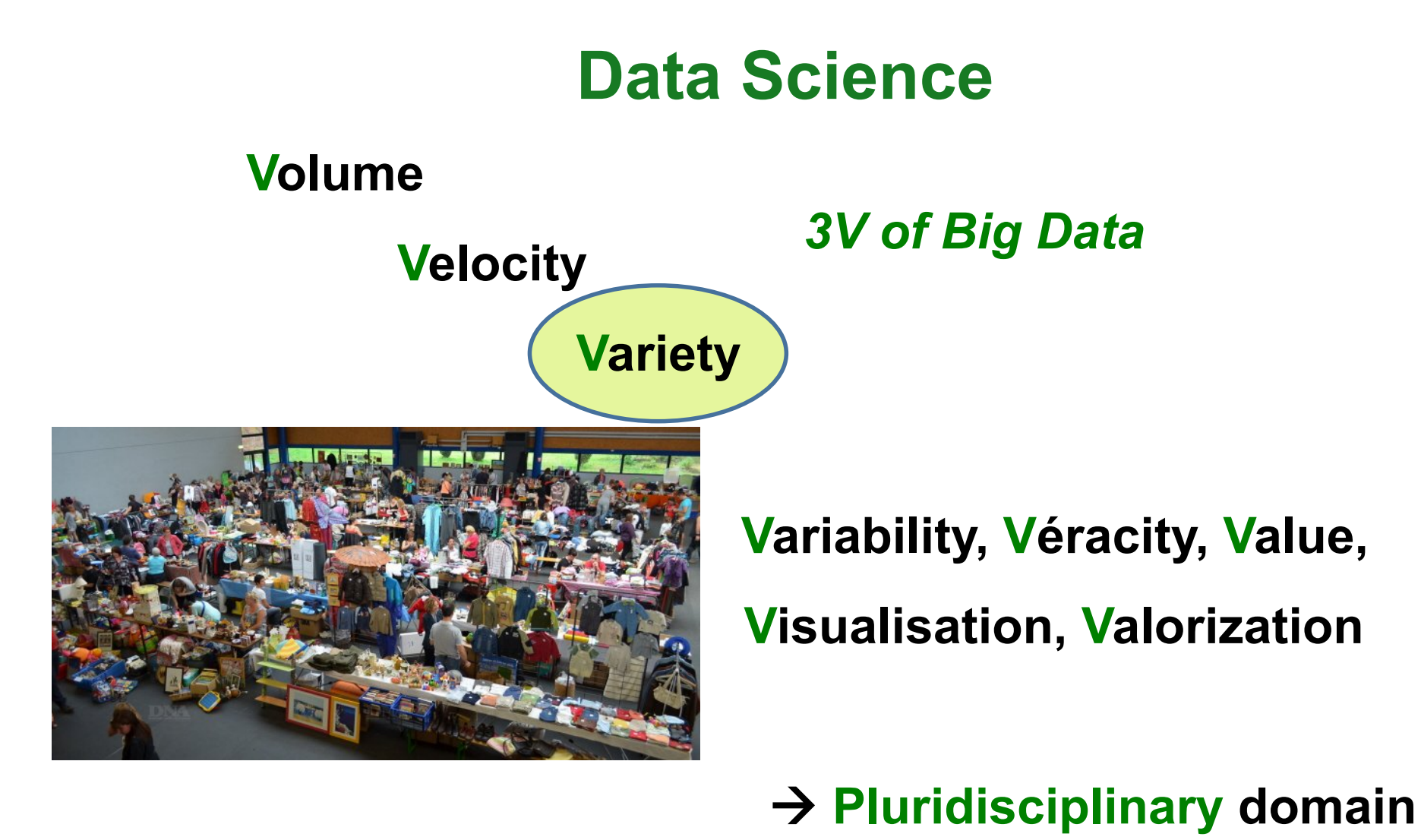

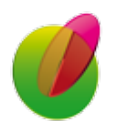

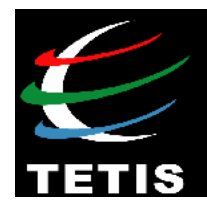

# **Textual Data Science**

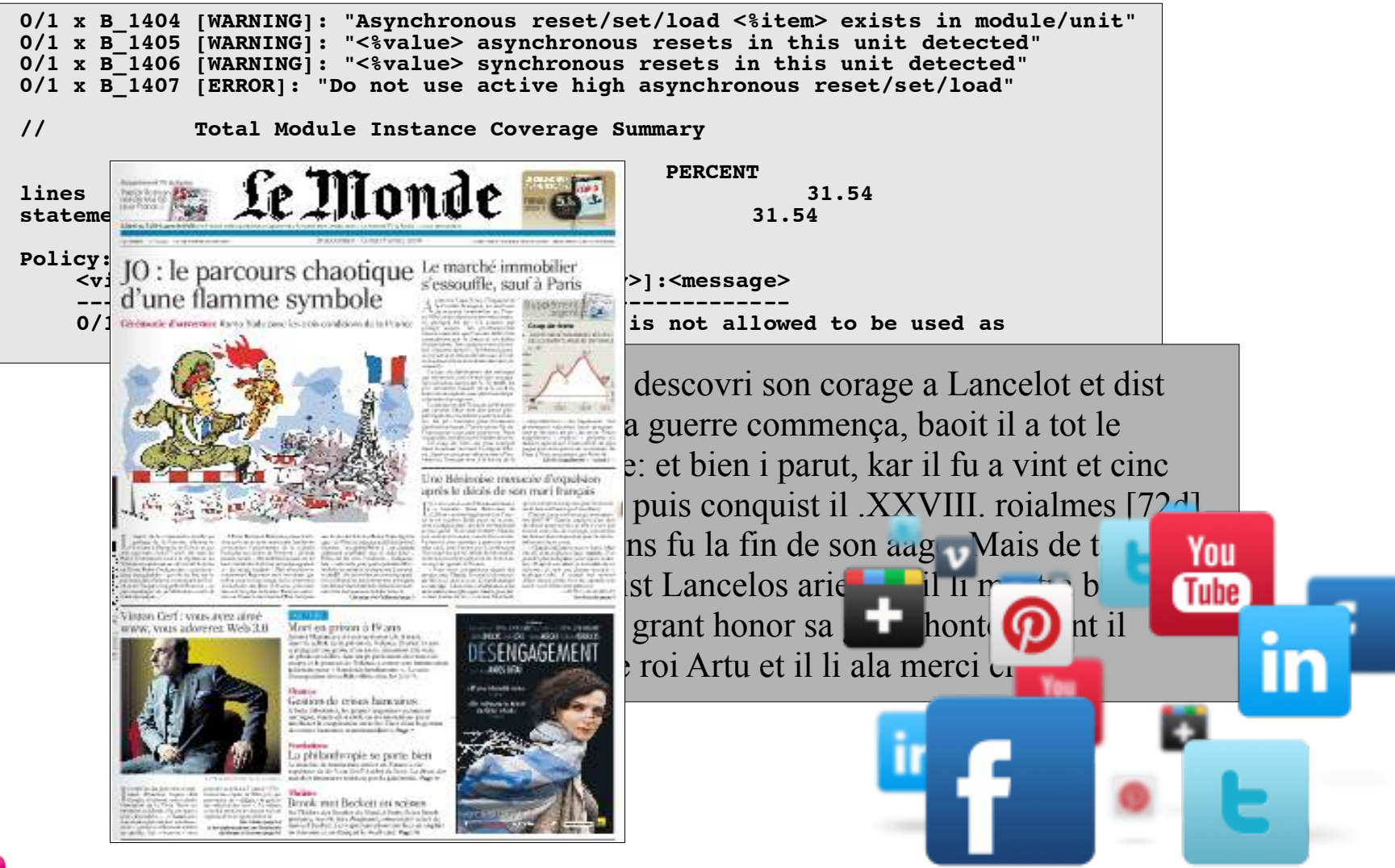

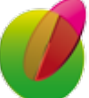

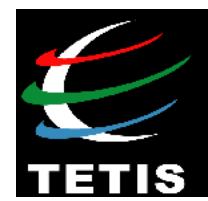

# Pluridiciplinary projects

#### **Textual data and satellite images** – **ANIMITEX** *(2013-2014)*

Vakinankaratra - L'agriculture de conservation lancée

#### $\mathbf{y}$   $\mathbf{R}$   $\mathbf{S}$   $\mathbf{p}$   $\mathbf{m}$   $\mathbf{S}$

17.12.2014 | 7:18 | Non classé | |

L'agro-écologie est une nécessité. Plus de 80% de la population malgache vit en milier rural et opère en général dans l'agriculture. La croissance démographique associée au changement climatique provoque une forte destruction de l'environnement et une dégradation alarmante de la fertilité des sols. Afin d'y faire face et pour mieux lutter contri la mainutrition, le Groupement semis direct de Madagascar lance le projet Manitatra dans quatre communes rurales du district de Betafo et de Mandoto, dans la région Vakinankaratra. Ce projet est réalisé en partenariat avec le ministère de l'Agriculture et du développement rural et sur financement de l'Association francaise du développement et du Comesa.

Le groupement qui focalise son activité sur l'agro-écologie et l'agriculture de conservat sensibilise et incite les paysans des communes ciblées à pratiquer l'agriculture sous couverture végétale et la rotation culturale. Et afin d'assurer une sécurité alimentaire dans la commue rurale d'Ankazomiriotra, dinanantonana, de Vinany et de Fidirana, le projet Manitatra compte adhérer 1000 paysans, dont 200 femmes, sur la pratique de ce système de culture agro-écologique qui ne nécessite pas des nombreux travaux et éreintant comme l'exige le labourage. « Il suffit que les paysans recouvrent le sol de végétaux et cultivent sans dépenser du temps et de l'argent pour l'achat d'outils », note Rakotondramanana, directeur exécutif du projet qui s'active aussi dans le Sud-Est de l'île Des formations sur la régénération de la fertilité du sol et la lutte contre sa dégradation ainsi que l'introduction du système des légumineuses seront la priorité des activités d

Angola Ny Avo

 $\mathbf{y}$   $\mathbf{R}$   $\mathbf{S}$   $\mathbf{p}$   $\mathbf{m}$   $\mathbf{S}$ 

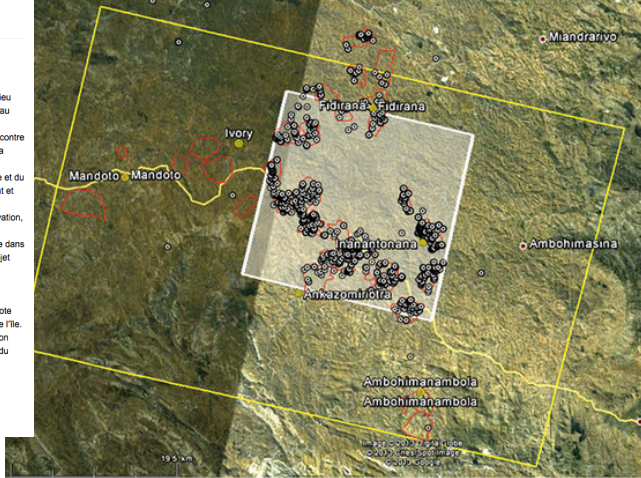

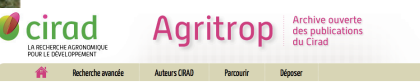

 $\widehat{\rightarrow}$  seconnecter Crise hier, opportunités aujourd'hui, défis pour demain : le cas de la filière riz à Madagascar : [Draft] Les facteurs de la crise 2004-2005 sur le marché du riz

La manifestation la plus visible de la situation du marché du riz en 2004 et début 2005 est une

augmentation sans précédent des prix de détail. Les causes de cette crise sont une conjonction de plusieurs facteurs, internes et externes ; physiques, monétaires et politiques. L'an dernier, les prix du riz ont normalement augmenté pendant la période de soudure, fin

2003 début 2004, mais ne sont pas redescendus en période de récolte, ils ont continué à augmenter à un rythme soutenu. La variation annuelle du prix du paddy entre récolte et soudure est habituellement de l'ordre de 50% au Lac Alaotra, elle a été de 150% en 2004-<br>2005 [Minten et Ralison, 2005]. Le prix du riz national ou importé dépassait historiquement 1000 Ar le kg entre sentembre 2004 et février 2005 sur les marchés de la capitale. Si on compare l'évolution des prix du riz en 2001 et en 2004, on peut se rendre compte que les trois premiers mois de l'année il coûtait moins cher en 2004 qu'en 2001 et 2,5 fois plus cher en novembre.

Cette hausse des prix s'est généralisée dans tout le pays. Elle s'est répercutée dans l'espace marchés urbains et ruraux, auprès de tous les agents de la filière et pour toutes les variétés de riz (vary gazy, makalioka, tsipala, riz pluvial...). A titre d'exemple, dans le Moyen-Ouest, la hausse des prix du riz a été aussi importante sur les marchés situés en bord de route nationale que sur les marchés plus enclavés comme Inanantonana (45 mm de piste en saison sèche) Vasiana (1h15mn), Mahasolo (2h30mn) ou Ambalanirana (4h)

#### **Textual data and data bases** – **QuDoSSI** *(since 2016)*

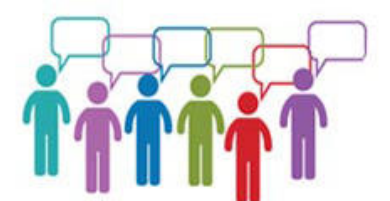

battre. Je vois un bon avenir.

\*\*\*\* \*recit 2095 \*sex Masculin \*age 17 \*pays Côte-d'Ivoire

Danané, ne se souvient pas (mai 2009), juillet 2009 C'est la situation économique de ma famille qui m'a encouragé à prendre la décision de partir. Ma famille n'était au courant de mon voyage. C'est même l'argent de mon père que j'ai volé pour entamer mon projet de vovage. C'est mon ami qui m'a parlé de cette route. Je ne peux pas vous parler de la route parce que si je le dis le chef va me punir. Le voyage s'est bien passé. Mon projet c'est d'aller jusqu'en Espagne. N.B. le mineur ne veut pas donner de détails parce qu'il a peur. \*\*\*\* \*recit\_2097 \*sex\_Masculin\_\*age\_16\_\*pays\_Côte-d'Ivoire

Lakota, ne se souvient pas, ne se souvient pas Je suis d'une famille à situation défavorable. Mon père veut qu'un enfant puisse aller en Europe et cela pouvait aider la famille. Je suis venu avec le fils d'un ami de mon père. Il a déià fait la route. C'est lui qui me quidait. J'avais entendu parler de la route en causerie ave les amis. On est passé d'abord chez mon grand-père à Yamoussoukro. Lui aussi m'a donné de l'argent pour le voyage. C'est mon compagnon qui discutait le transport. A la demande de ma famille je lui ai donné tout mon argent. Il ne me faisait pas de compte des dépenses. C'est à cause de lui que je travaille parce qu'il a dépensé tout mon argent. Je n'ai plus d'argent pour continuer. Il est allé lui à Maghnia. Je suis resté seul ici. A Gao on a pris le pickup jusqu'en Algérie. Nous ne sommes pas passés par la frontière officielle. Je suis rentré en Algérie sans voir la police. Mon projet migratoire c'est de rentrer au Maroc. On m'a dit qu'au Maroc je peux rentrer en Espagne même si j'ai pas d'argent. Comme je suis jeune les gens sont beaucour serial control of the control of the control of the control of the control of the control of the control of the<br>contile away mail Taut la manda ma danna à manaer. Mas amplayaurs ma damandant man aide nous ma prandre

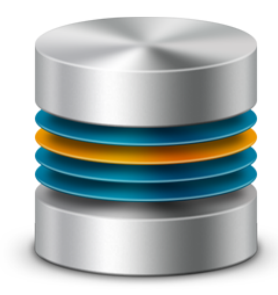

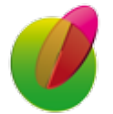

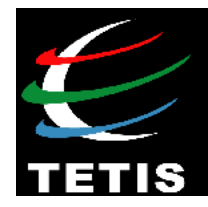

# Senterritoire: Generic Process

documents **BLOGGER Documents** *techniques* 1<sup>st</sup> stage 2<sup>nd</sup> stage Identification of related opinions and **Spatial feature extraction** sentiments Perception of the development of a territory

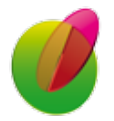

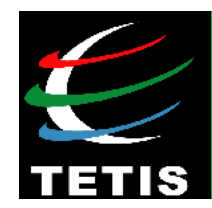

# **Outline**

#### **Part 1** Data Science and Big Data

- **Part 2** Textual data and heterogeneity
- **Part 3** Applications in agriculture domain
- **Part 4** Conclusions and future work

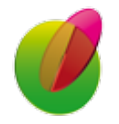

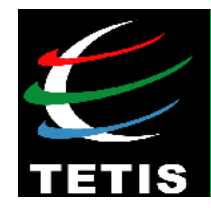

# **Part 2** Textual data and heterogeneity

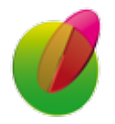

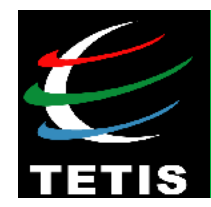

# How to match documents?

#### • **Data and Issue**

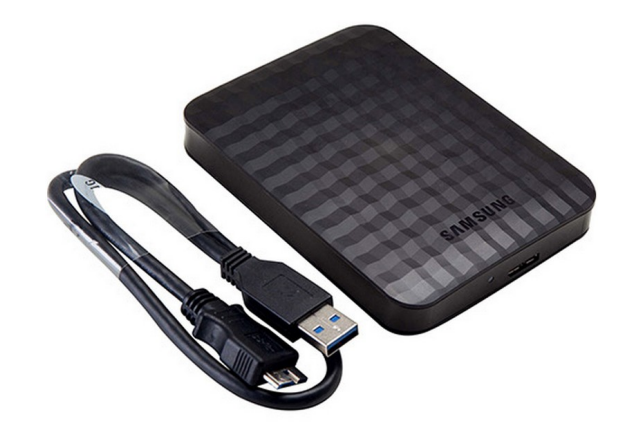

• Hard Disc (157 188 files)

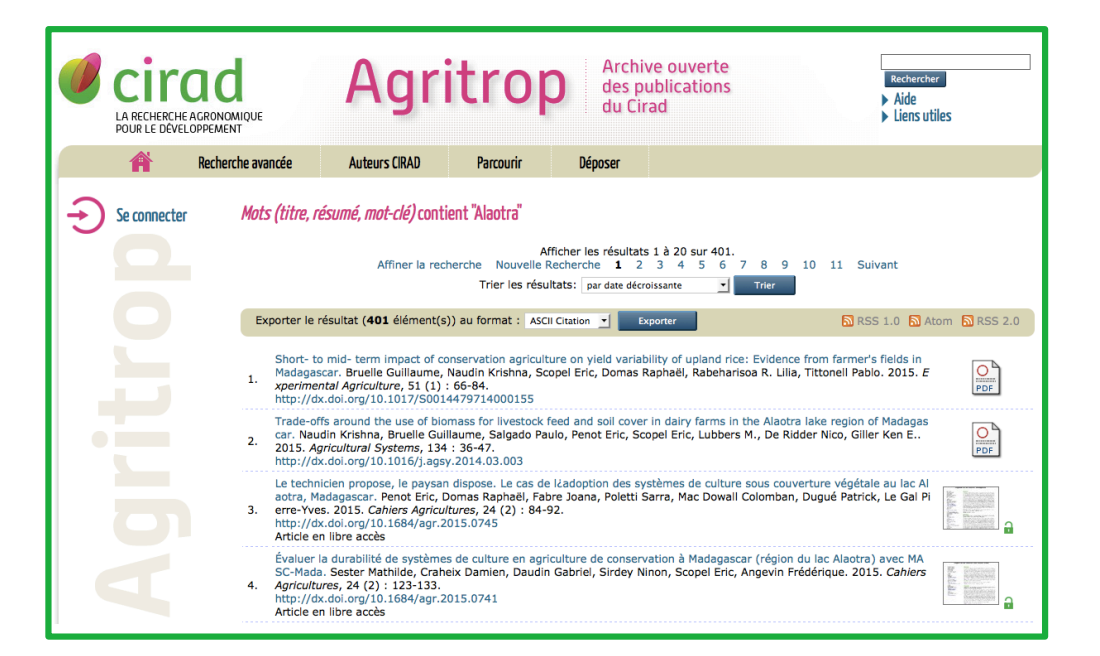

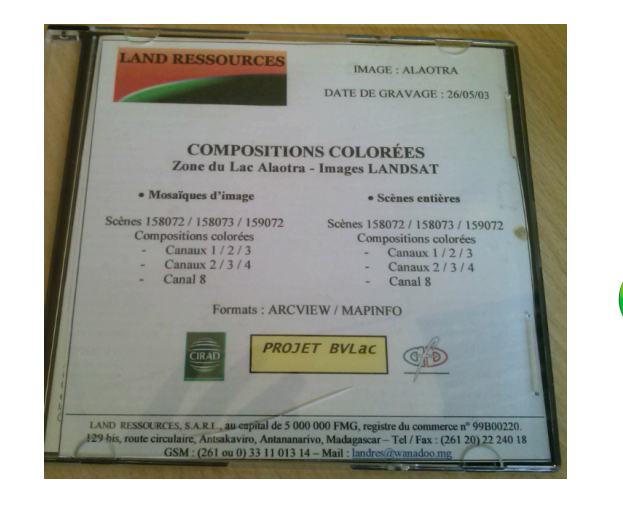

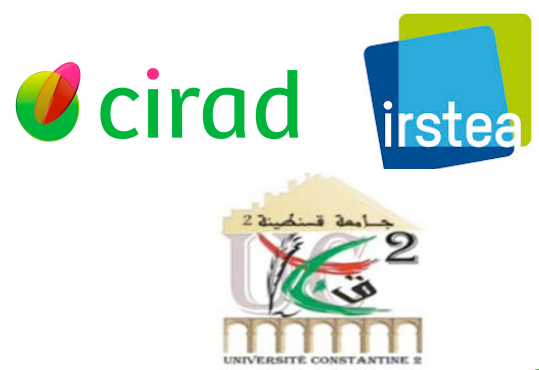

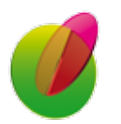

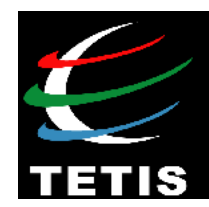

### • **Method: Extraction of features** [Roche *et al.* CA'2015]

- **3 types of features:**
- thematic
- spatial
- temporal

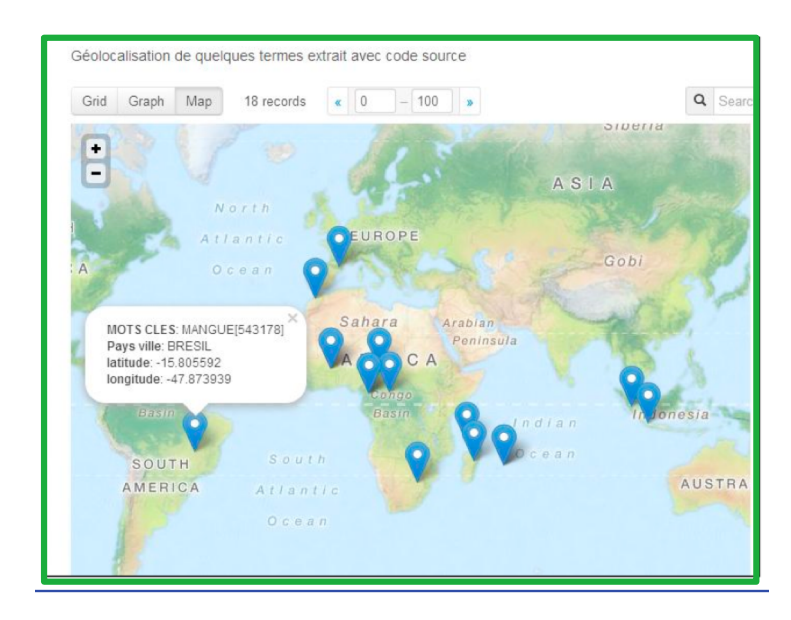

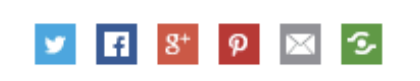

Non classé

17.12.2014 | 7:18

L'agro-écologie est une nécessité. Plus de 80% de la population malgache vit en milieu rural et opère en général dans l'agriculture. La croissance démographique associée au changement climatique provoque une forte destruction de l'environnement et une dégradation alarmante de la fertilité des sols. Afin d'y faire face et pour mieux lutter contre la malnutrition, le Groupement semis direct de Madagascar lance le projet Manitatra dans quatre communes rurales du district de Betafo et de Mandoto, dans la région Vakinankaratra. Ce projet est réalisé en partenariat avec le ministère de l'Agriculture et du développement rural et sur financement de l'Association française du développement et du Comesa.

 $\Omega$ 

Le groupement qui focalise son activité sur l'agro-écologie et l'agriculture de conservation, sensibilise et incite les paysans des communes ciblées à pratiquer l'agriculture sous couverture végétale et la rotation culturale. Et afin d'assurer une sécurité alimentaire dans la commue rurale d'Ankazomiriotra, d'Inanantonana, de Vinany et de Fidirana, le projet Manitatra compte adhérer 1000 paysans, dont 200 femmes, sur la pratique de ce système de culture agro-écologique qui ne nécessite pas des nombreux travaux et éreintant comme l'exige le labourage. « Il suffit que les paysans recouvrent le sol de végétaux et cultivent sans dépenser du temps et de l'argent pour l'achat d'outils », note Rakotondramanana, directeur exécutif du projet qui s'active aussi dans le Sud-Est de l'île. Des formations sur la régénération de la fertilité du sol et la lutte contre sa dégradation ainsi que l'introduction du système des légumineuses seront la priorité des activités du projet.

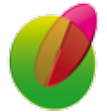

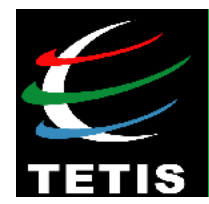

• **(a) Extraction of features: thematic terms** [Lossio Ventura *et al.* ISWC'2014]

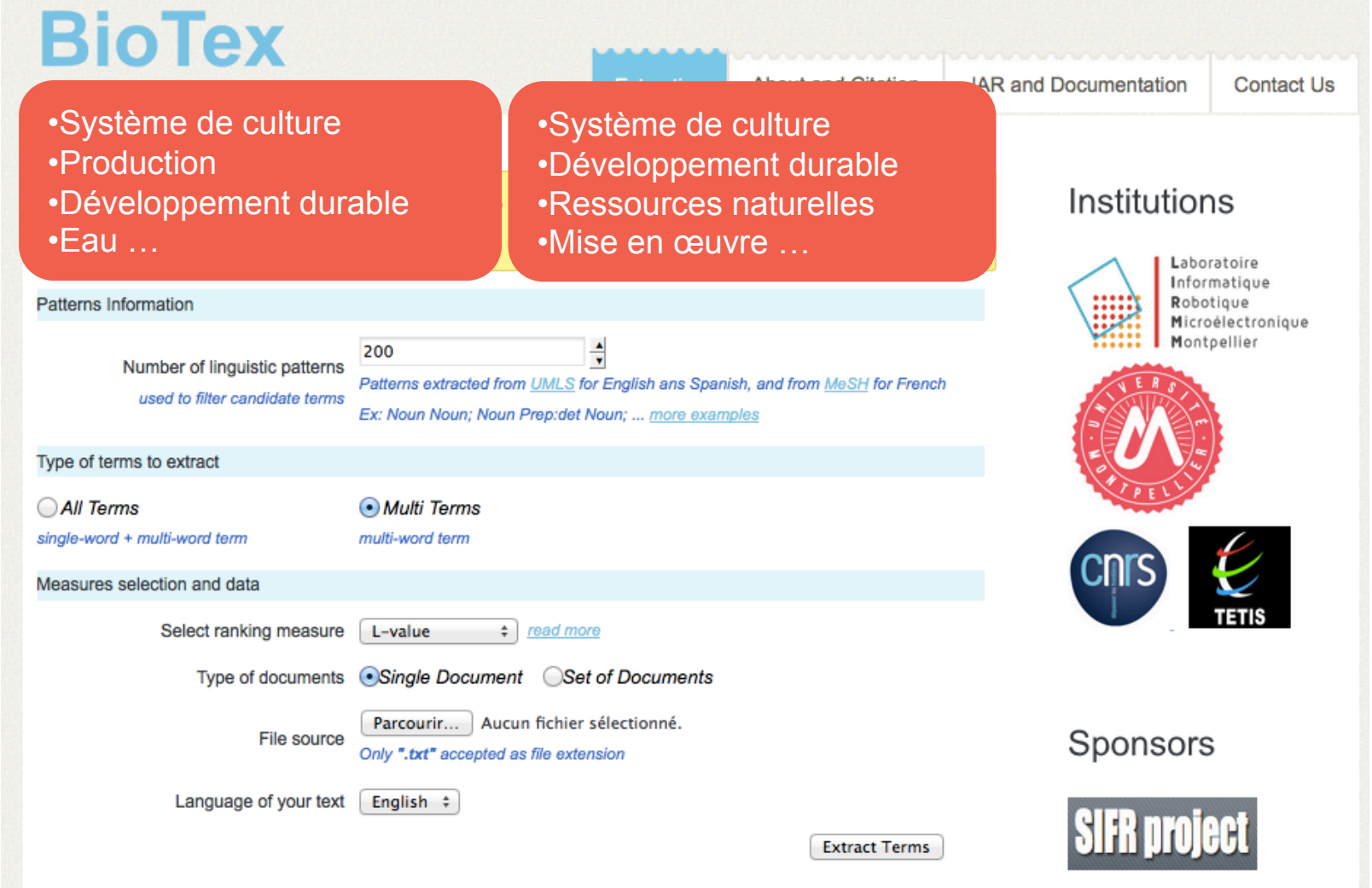

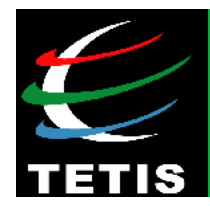

How to match documents?

• **(a) Extraction of features: spatial features (SF)** 

### *Model*

- **Global Model**: SF is composed of at least one Named Entity (NE) and one variable number of spatial indicators specifying its location. SF can then be identified in two ways:
- **Absolute spatial feature** (A\_SF) one NE with a geo-localization, such as <(spatialIndicator)\*, NE of Location> (ex: *the city of Montpellier*).
- **Relative spatial feature** (R\_SF) one spatial with at least one SF (ex*: in the south of the city of Montpellier*). An R SF is defined as  $\leq$ (spatial relation)<sup>1..\*</sup>, A SF> or  $\leq$ (spatial relation)<sup>1..\*</sup>, R\_SF>

 **Five spatial relation types are considered**: orientation, distance, adjacency, inclusion, and geometric which defines union or intersection linking two SFs.

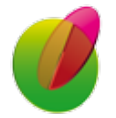

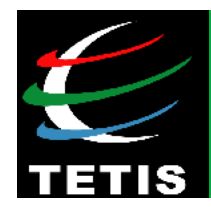

How to match documents?

• **(a) Extraction of features: spatial features (SF)** 

*Methods* [Kergosien *et al.*, IJGIS'2014]

- **Symbolic approach:** Using rules (*Text2Geo*) for extracting A\_SF and R\_SF

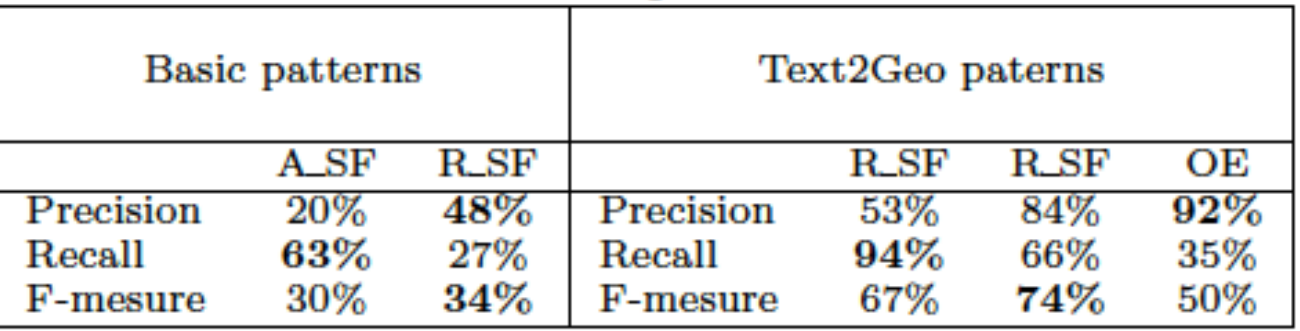

- **Statistic approach:** Using context and IR methods for spatial feature disambiguation [Tahrat *et al.,* WIMS'2013]

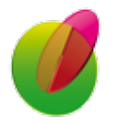

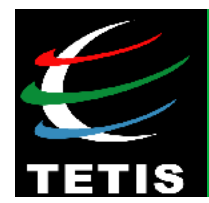

• **Disambiguation** between **location** and **organisation** 

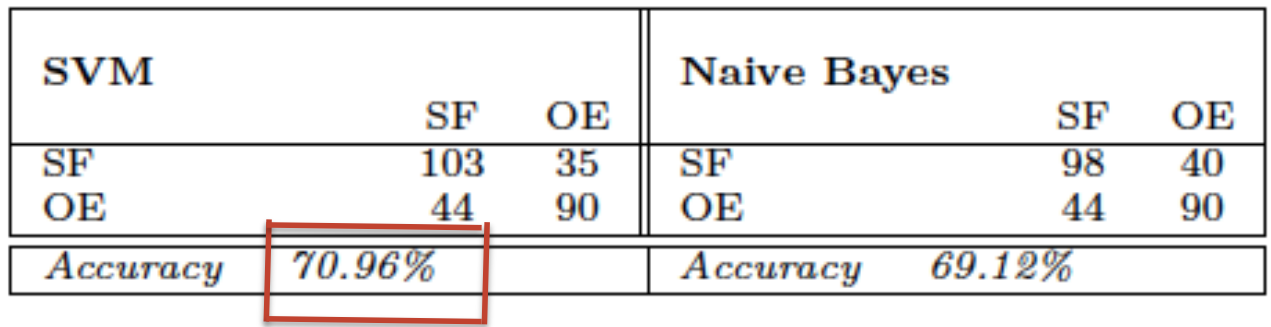

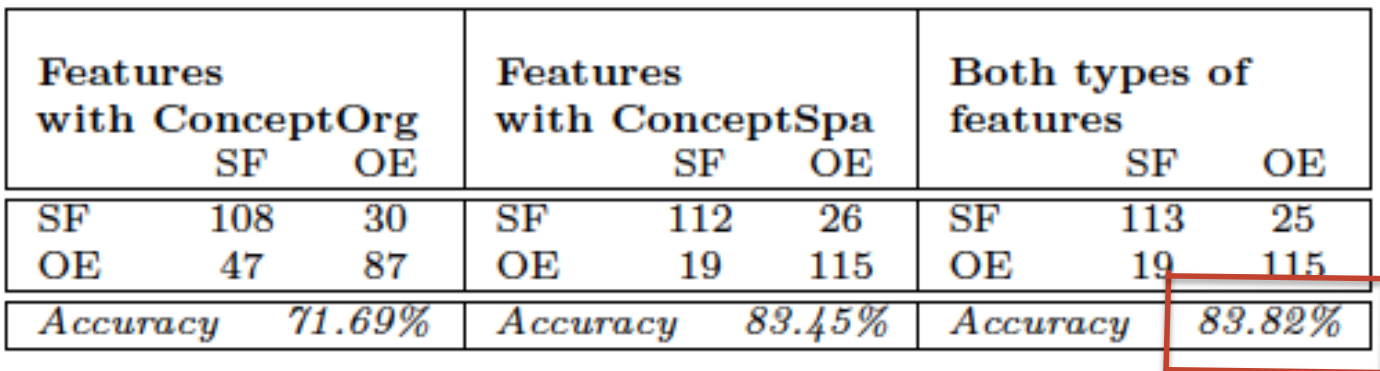

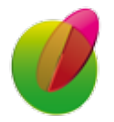

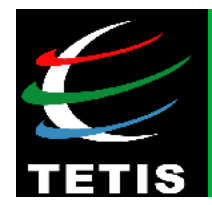

## How to match documents?

• **(a) Extraction of features: spatial features (SF)**  [Farvardin *et al.* Demo ISWC'2015]

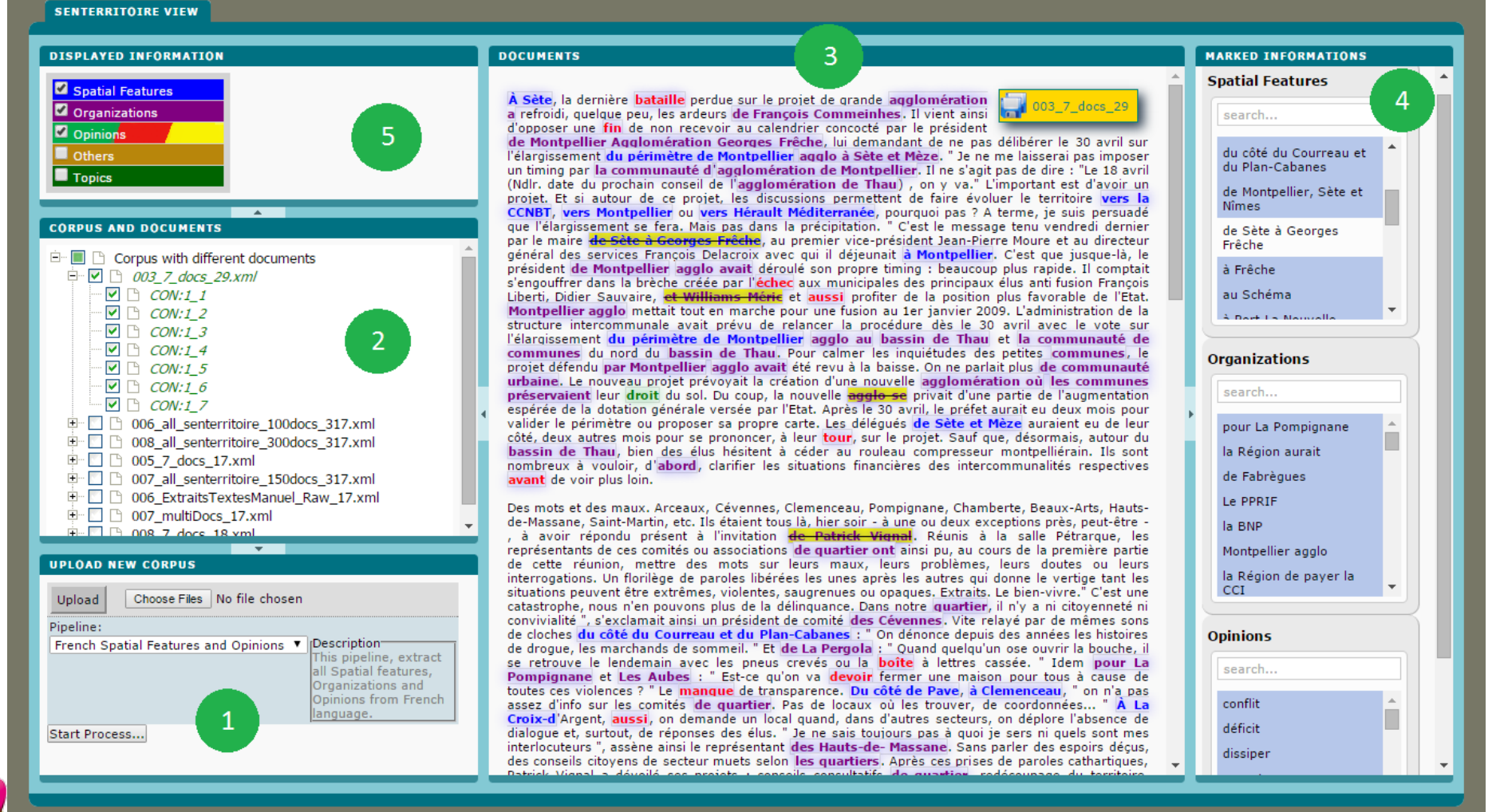

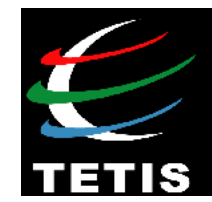

• **(c) Similarity** 

*Global\_Sim(vect1, vect2) = α.cosT(vect1, vect2) + (1-α).cosS(vect1, vect2)* 

*with*  $\alpha$  *∈ [0,1]* 

### *cosT*: cosine based on **thematic features** (BioTex) *cosS*: cosine based on **spatial features**

**Perspective:** adding temporal information

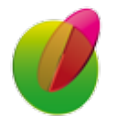

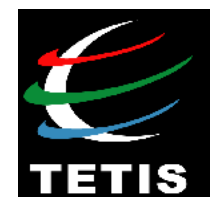

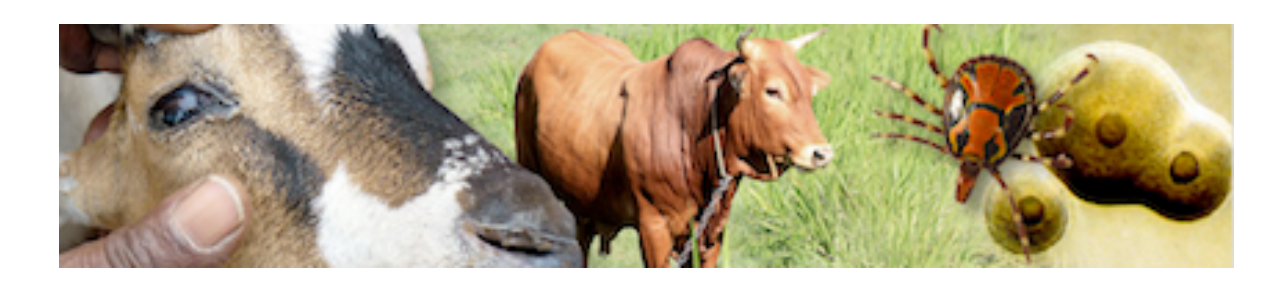

# **Part 3 | Applications in** agricultural domain

# **Animal disease surveillance**

### **In collaboration** with **CMAEE** lab

(Control of exotic and emerging animal diseases)

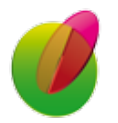

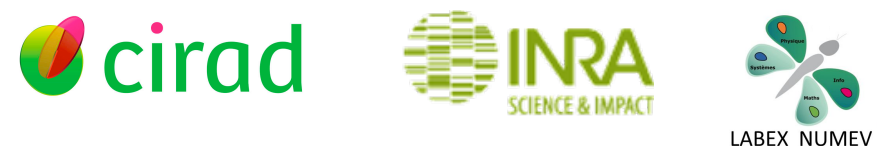

M. Roche – **IC'2016***, juin 2016* **17** 

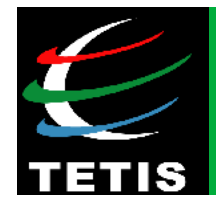

More than **60% of the initial outbreak reports** come from unofficial informal and **heterogeneous sources**, including sources other than the electronic media, which **require verification** [Arsevska *et al.* ISVEE'2015]

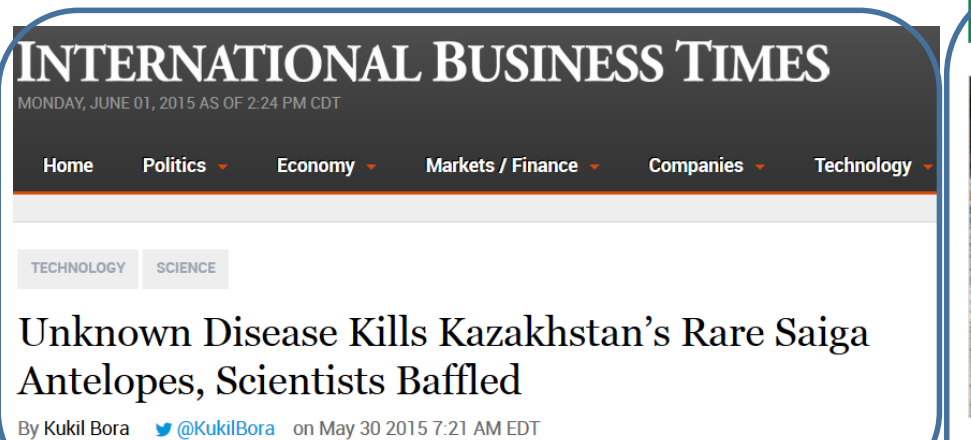

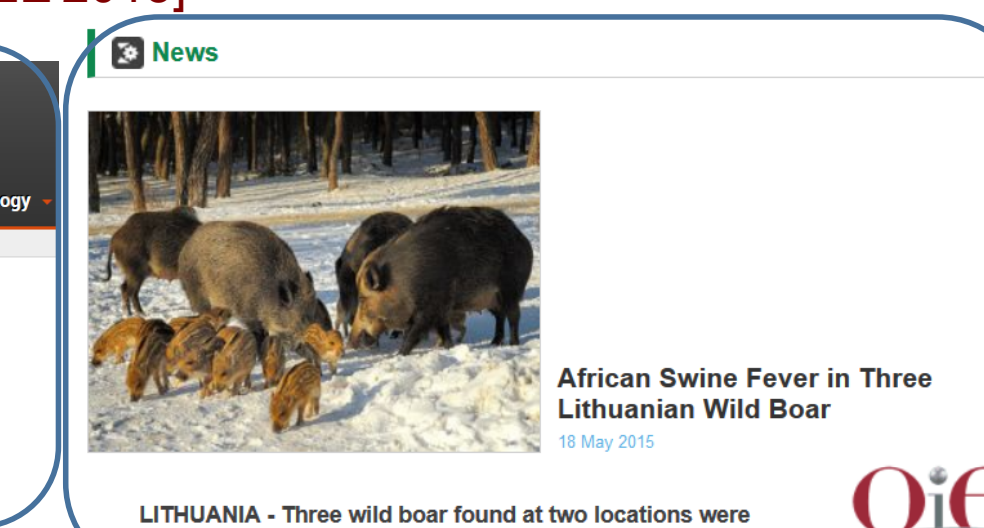

confirmed with African swine fever last week.

**Mysterious disease kills Nigerian patients** within a day

The unknown disease has so far killed 17 people in a southeastern Nigerian town and officials have ruled out Ebola.

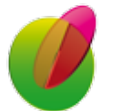

18 Apr 2015 21:32 GMT | Health, Nigeria, Africa

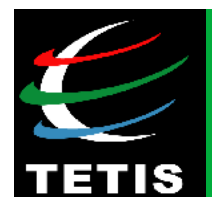

- **Four animal disease models:** African swine fever (ASF), Foot-and-mouth disease (FMD), Bluetongue (BTV), and Schmallenberg virus (SBV)
- **First studying model:** ASF

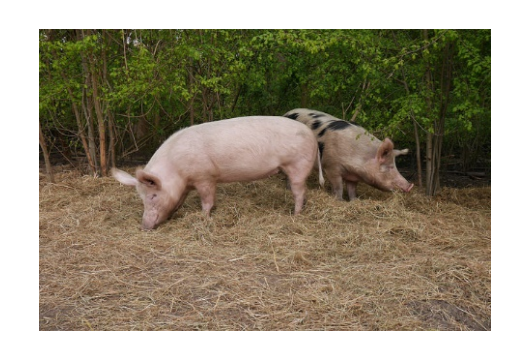

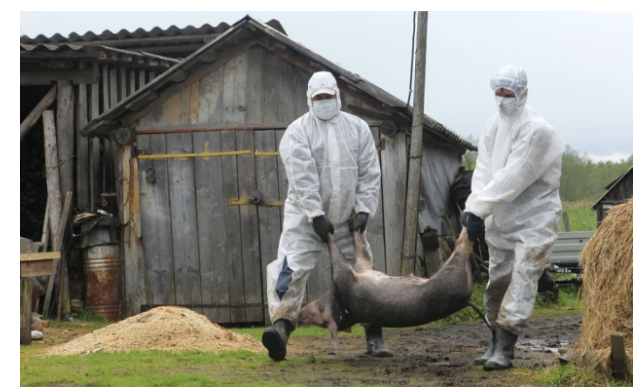

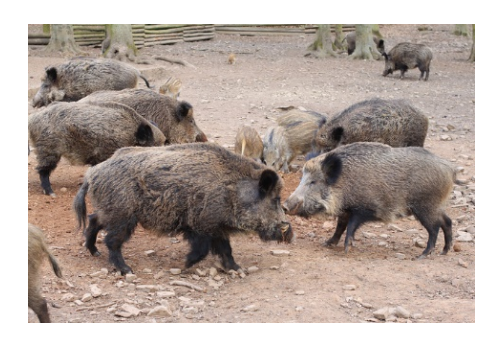

Industries | Wed Jul 23, 2014 9:54am ED

Polated: NON-CYCLICAL CONSUMER COODS

#### **Poland investigates suspected case of African swine** fever in farm pigs

**WARSAW JULY 23** 

Polish local authorities said on Wednesday that preliminary tests have pointed to a case of African swine fever (ASF) among farm pigs in eastern Poland near the city of Bialystok.

The head of the Grodek county, Wieslaw Kulesza, told Reuters that preliminary results of tests showed that ASF was the cause of death of two-three farm pigs in the county.

"We are marking the area," Kulesza said, adding that further steps, such at laying special mats, were being taken.

Poland's chief veterinary officer was unavailable for comment, while the county veterinary officer said a statement on the issue will be published later on Wednesday. (Reporting by Anna Wlodarczak-Semczuk; Writing by Marcin Goettig)

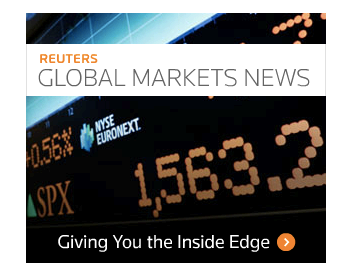

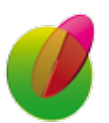

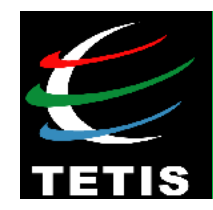

# **Methodology**

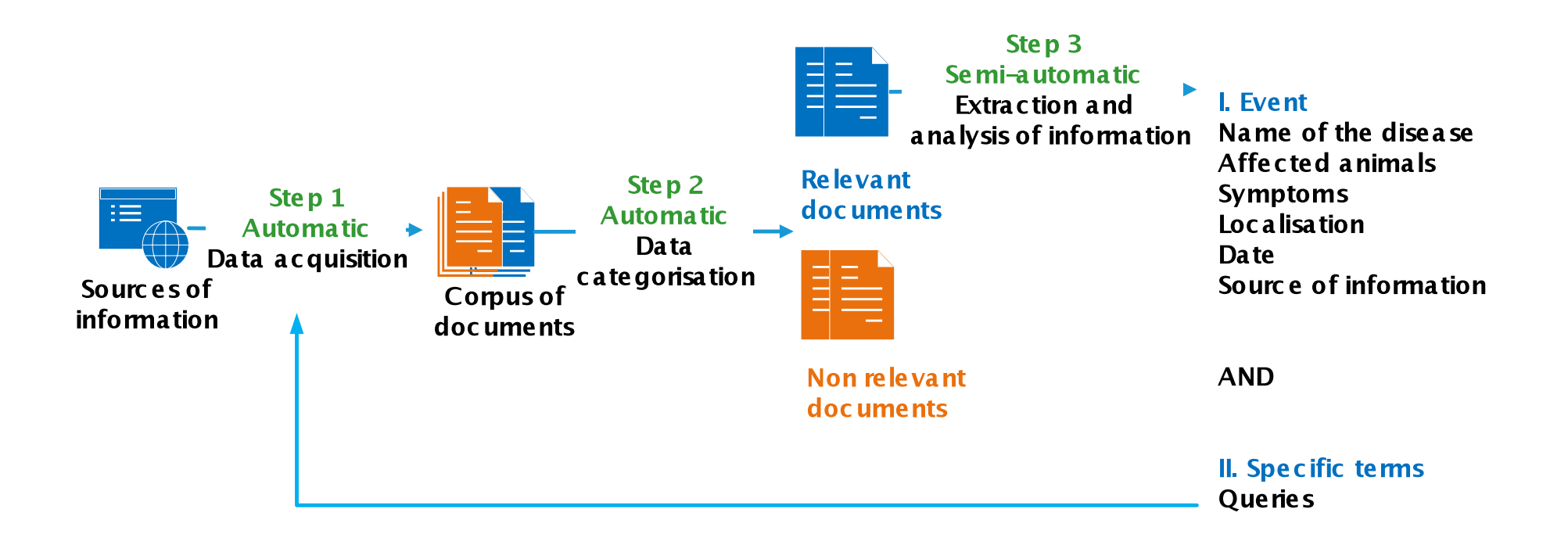

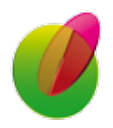

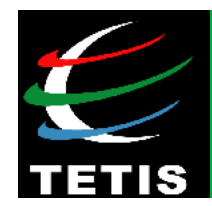

• **Step 1: Data acquisition** 

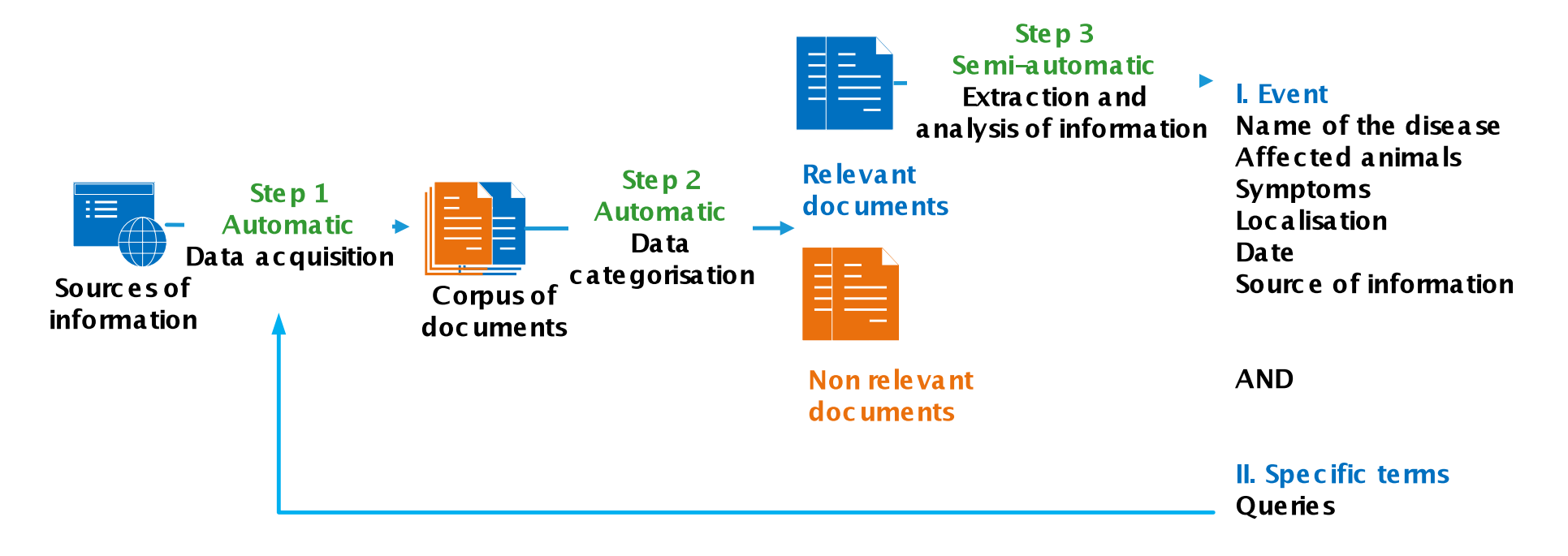

#### https://news.google.com/news/feeds?pz=1&cf=all&ned=en&q=Blue+tongue&output=rss

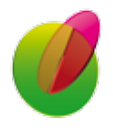

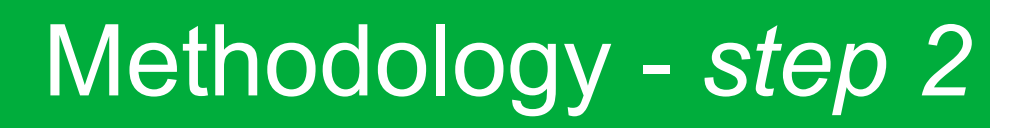

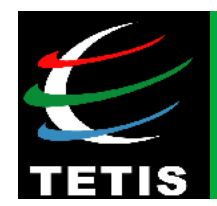

#### • **Step 2: Data classification**

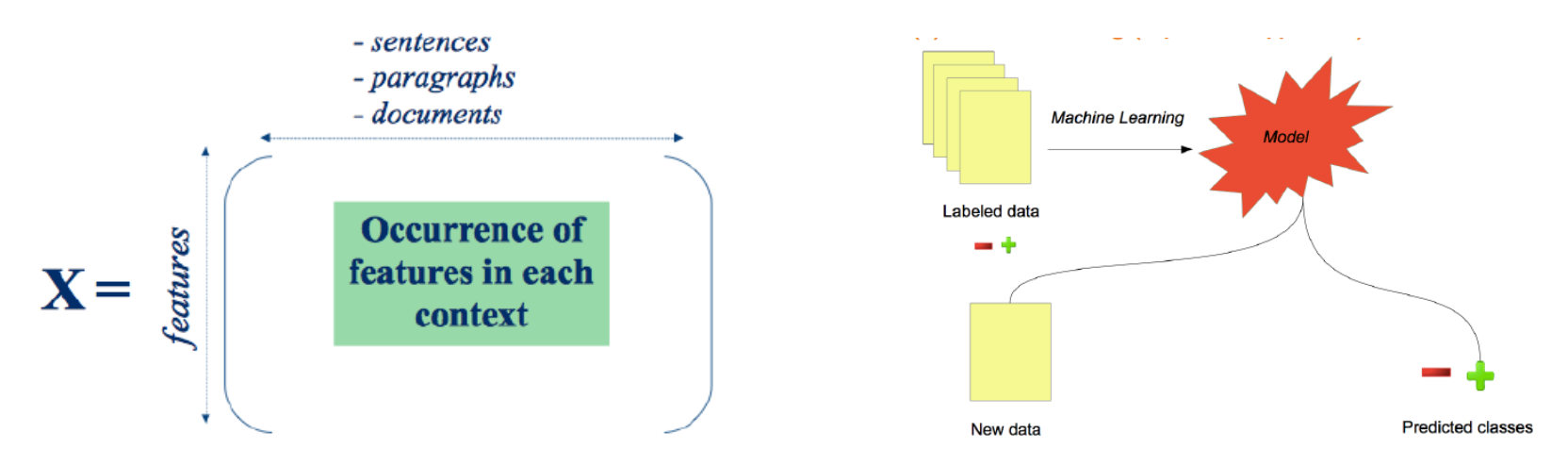

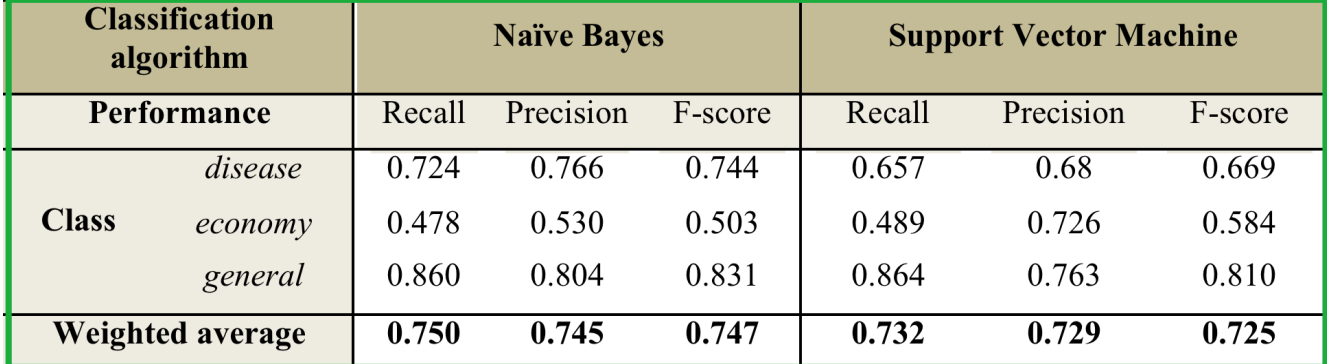

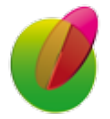

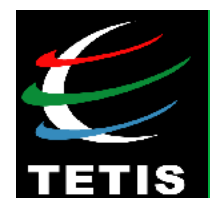

• **Step 3: Information extraction and management** 

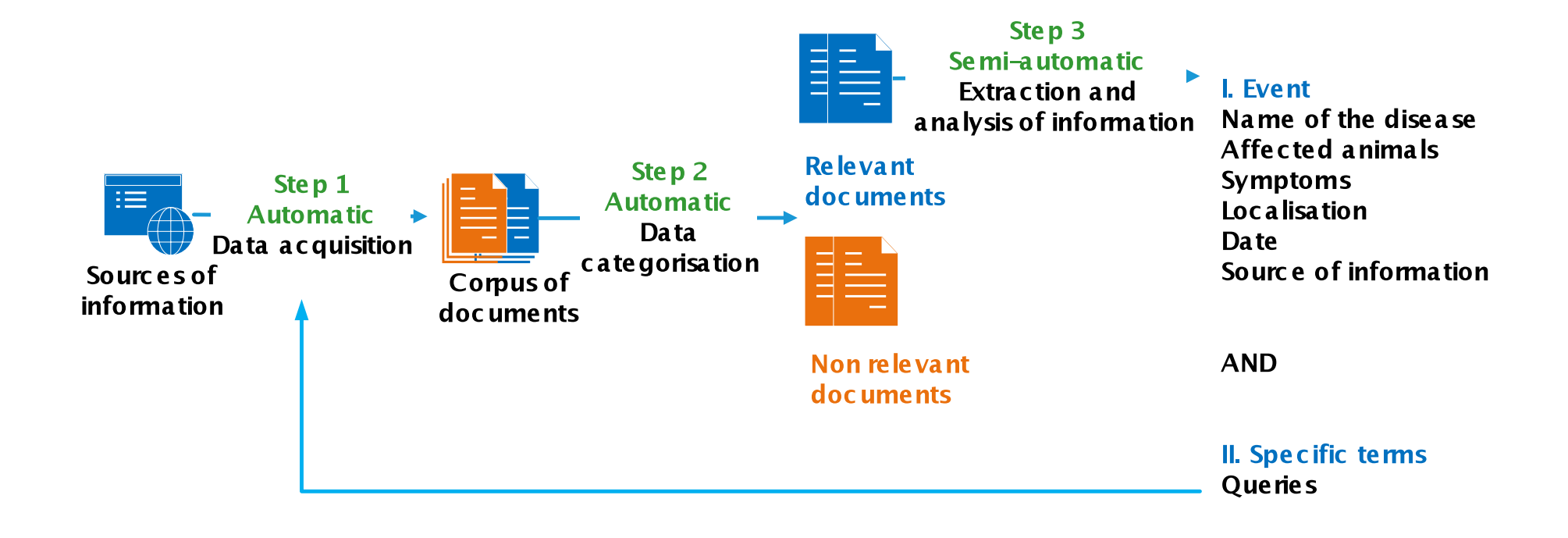

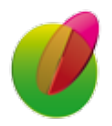

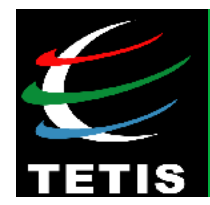

- **Step 3: Information extraction (I)**
- **Aim:** Automatically detecting **key information** from **Web**  news articles (country, species, diseases, number of cases, dates, …)

"Since its initial appearance in **Poland** in **February 2014**, **72** cases of **African Swine Fever** have been detected in **wild boars** and there have been three outbreaks in **pigs**." - *http://www.thenews.pl*

• Use **dictionaries** (Geonames, HeidelTime, disease names, species names, etc.), and data mining techniques in order to learn extraction rules

**Rules assiociated with 'case numbers':** 

**(number)(species\_name,1-3)** with frequency **26%** and confidence **83% (number)(species\_name,1-2)** with frequency **21%** and confidence **100%** 

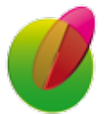

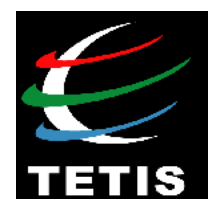

- **Step 3: Information extraction (I)** 
	- **First results for the rule-based approach on the annotated corpus**
	- **Classification based on SVM** (features are rules)
	- **3 classes:** correct, incorrect, partial
	- 10-fold cross validation

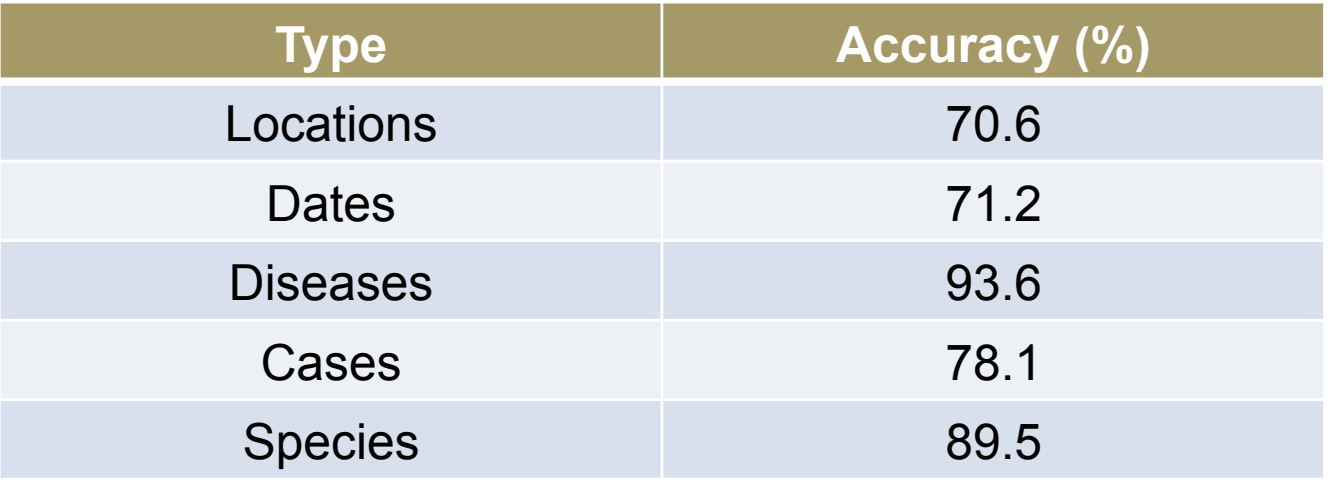

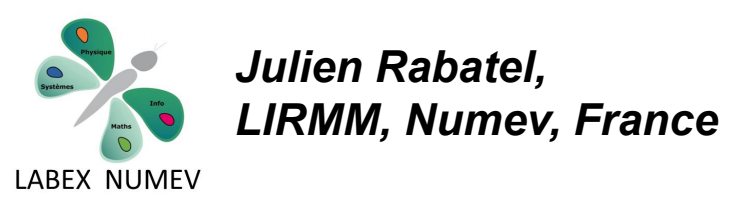

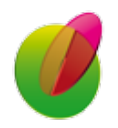

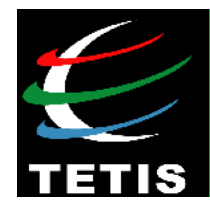

#### • **Step 3: Information extraction (I)**

Veille Sanitaire Internationale

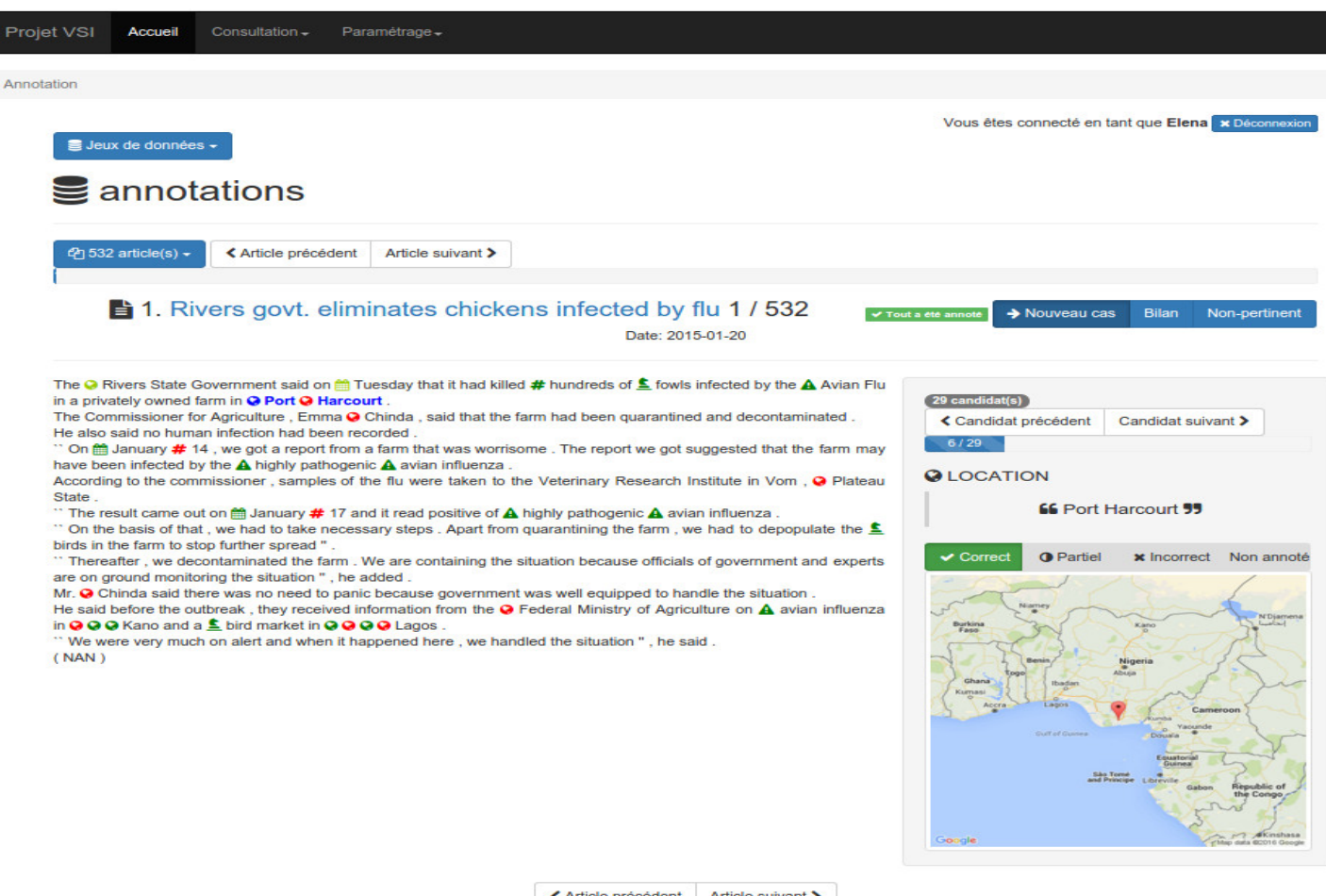

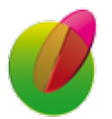

Max Devaud-Thomas Fillol Copyright 2015 All Right Reserved

K Article précédent Article suivant >

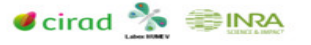

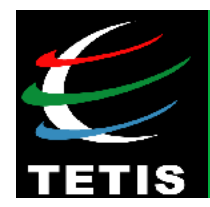

• **Step 3: Information management (II)** 

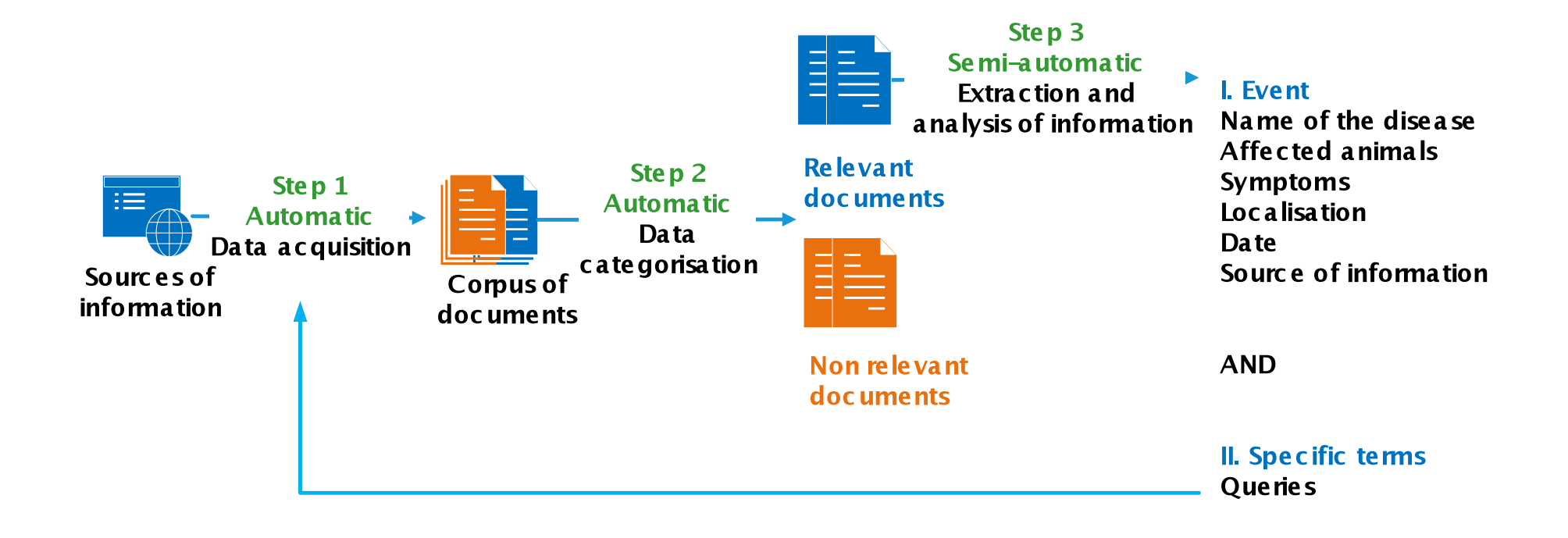

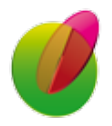

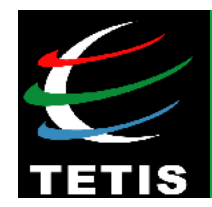

• **II. Querying the Web**: (a) *Terminology extraction*

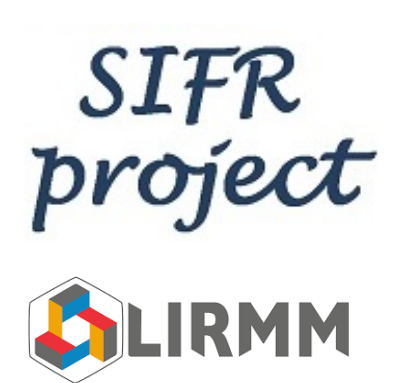

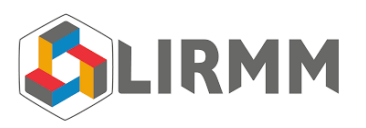

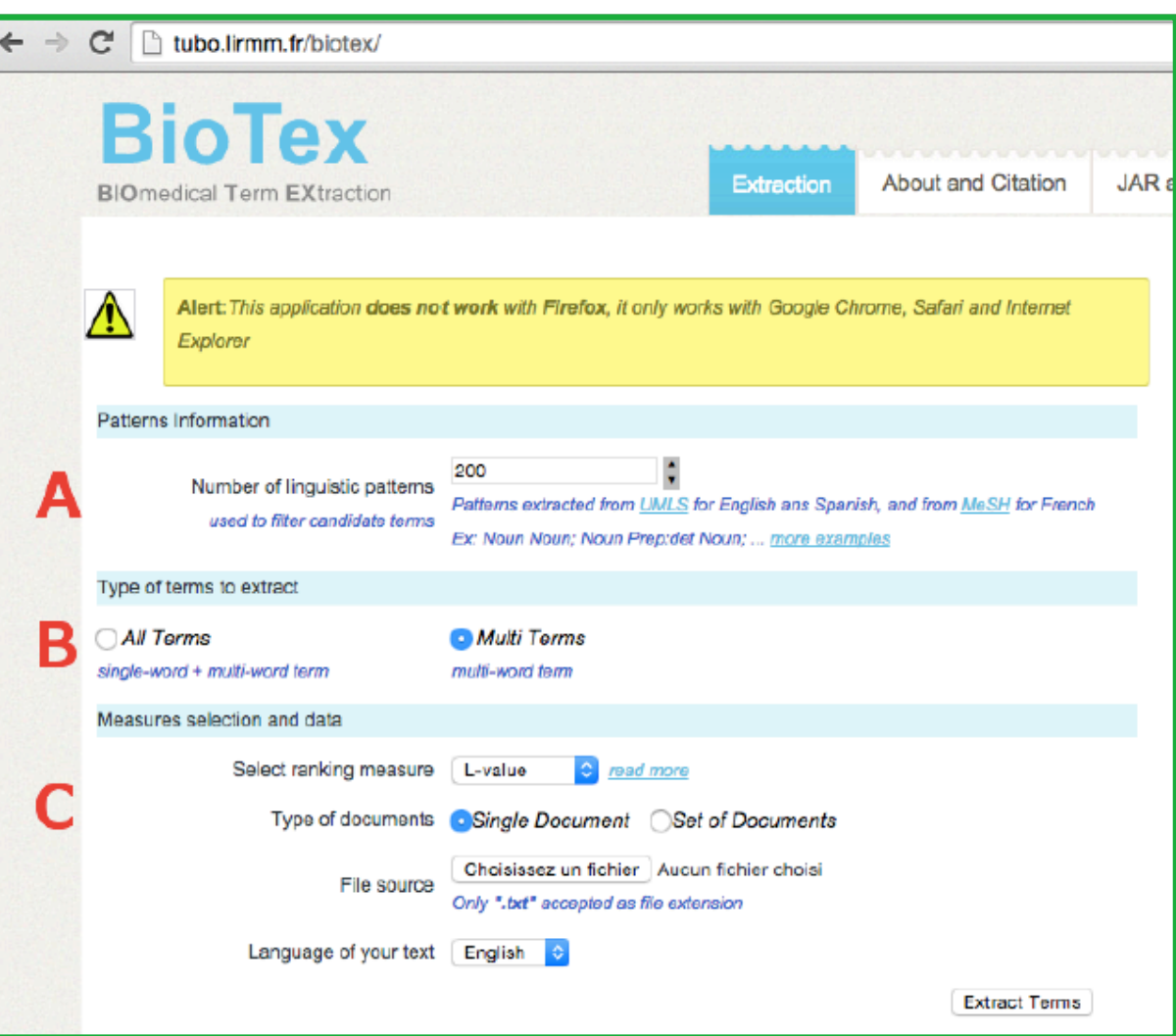

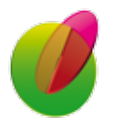

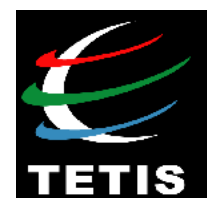

• **II. Querying the Web**: (b) *Terminology ranking*

#### **Statistics**

• Frequency  $(TF) \rightarrow$  important word

$$
TF_{i,j} = \frac{n_{i,j}}{\sum_{k} n_{k,j}}
$$

• Inverse Document Frequency (IDF)  $\rightarrow$  discriminant word according the distribution in the corpus

$$
IDF_i = log \frac{|D|}{|d_j : t_i \in d_j|}
$$

• Global value:

$$
TF\text{-}IDF_{i,j}=TF_{i,j}\times IDF_i
$$

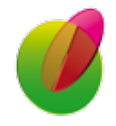

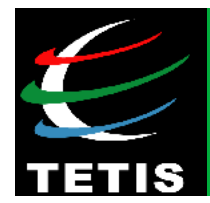

- **II. Querying the Web**: (b) *Terminology ranking*
- BioTex Ranking [Lossio Ventura *et al.* IRJ'2016]:

 $LIDF-value(t) = P(t_{dom}) \times IDF(t) \times C-value(t)$ 

- A **new ranking function** to take into account the **heterogeneity** of the sources (S<sub>i</sub>) [Arsevska *et al.* CEA'2016]:

$$
w(t) = \sum \alpha_i \times \frac{1}{rank_{Si}(t)}
$$

with 
$$
\alpha_i \in [0,1]
$$
 and  $\sum \alpha_i = 1$ 

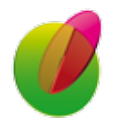

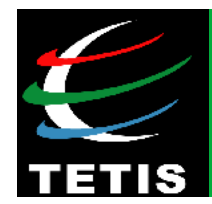

• **II. Querying the Web**: (c) *Terminology validation* 

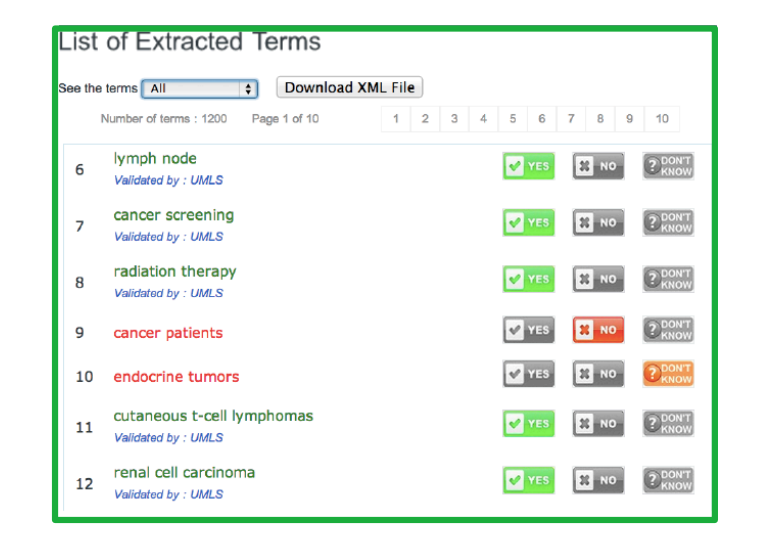

### Using of a **Delphi method** [Arsevska *et al.* LREC'2016]

*Delphi method is to reach group consensus with experts (5 to 7 experts for each disease) when knowledge is not sufficient for a given scientific question* 

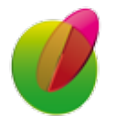

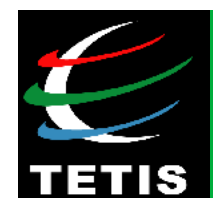

• **II. Querying the Web:** (d) *Association of terms*

 $D^{AND}_{web} = \frac{2 \times hit(h \text{ AND } cs)}{1 \times (1 \times 1 \times 1 \times 1)}$ *hit*(*h*) + *hit*(*cs*)

#### [Roche and Prince Informatica'2010 ; Arsevska *et al. IJAEIS*'2016]

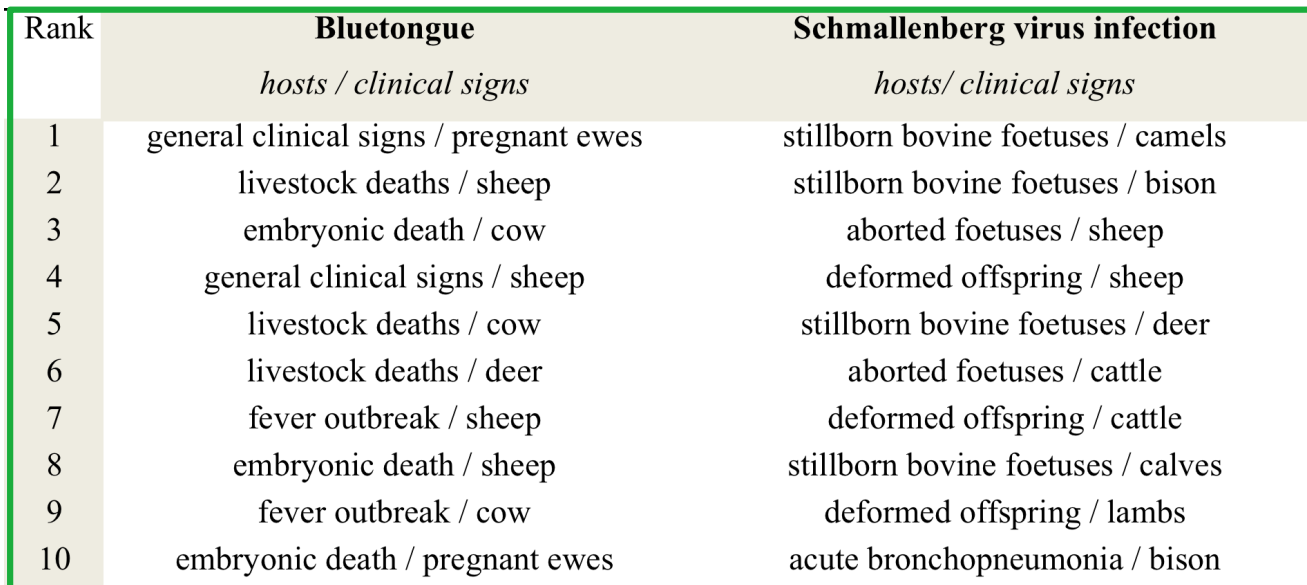

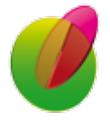

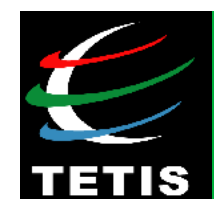

# **Methodology**

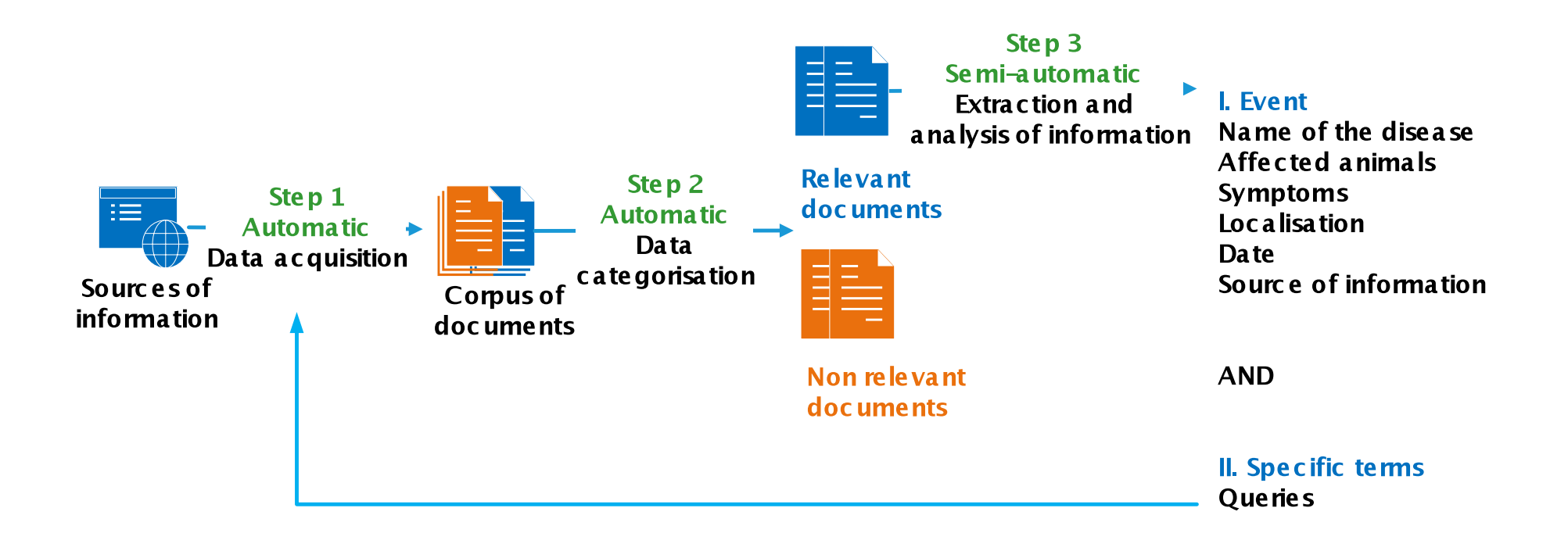

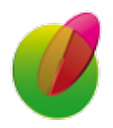

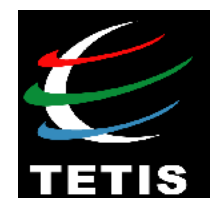

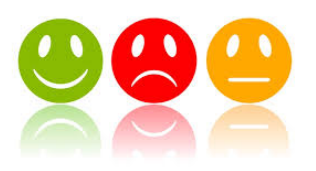

# **Part 3 | Applications in** agricultural domain

# **Sentiment analysis**

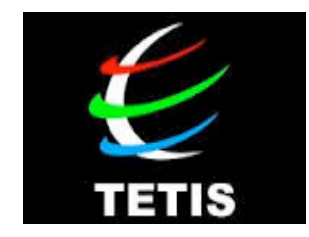

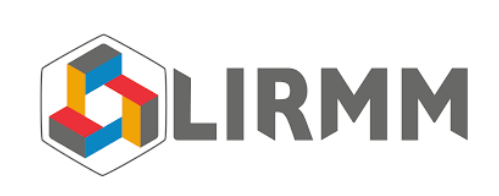

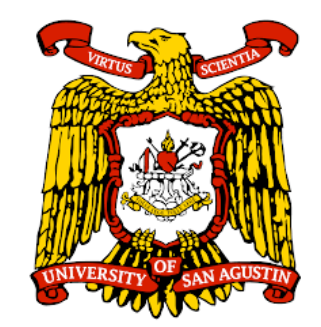

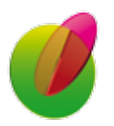

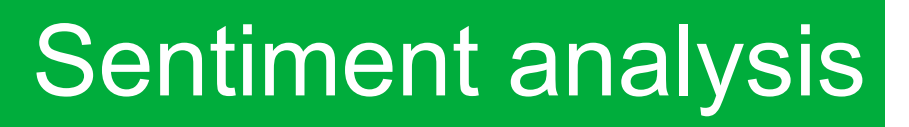

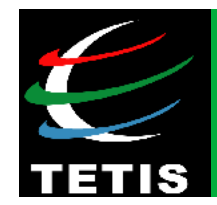

### **Methods in order to identify sentiments:**  *Towards a sentiment lexicon*

**Step 1**: choice of seeds related to opinions *P = {good; nice; excellent; positive; fortunate; correct; superior} N = {bad; nasty; poor ; negative; unfortunate; wrong; inferior}* 

Construction of 14 corpora related to a specific domain

**Step 2**: PoS, Association rules, choice of a window

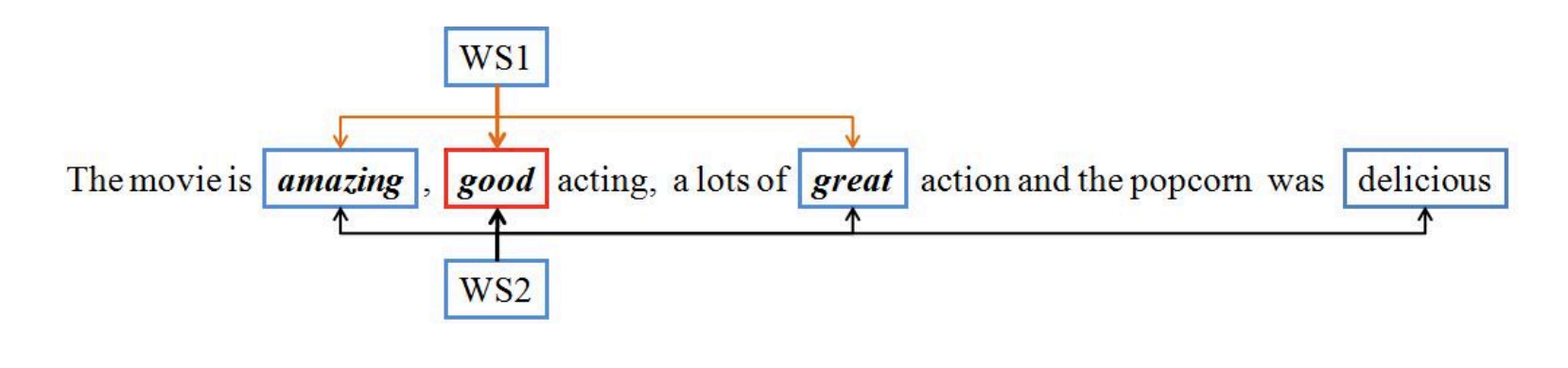

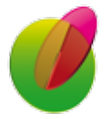

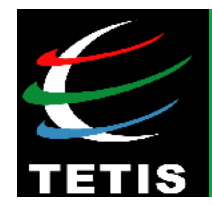

### **Step 3**: Statistic selection and web mining

Statistic measures that consist of measuring the association between **seed adjectives** and **candidate adjectives** association based on "hits" from the web (i.e. search engine) and contextual information

#### **Examples of learnt adjectives:**

*great, hilarious, funny, happy, perfect, important, beautiful, amazing, complete, major, helpful*

# **Agriculture domain:**

*{gmo; agricultural biotechnology; biotechnology for agriculture}* 

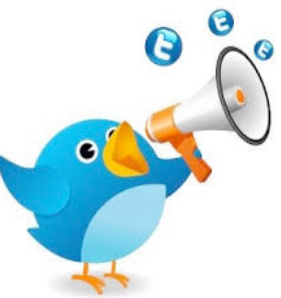

**Examples of learnt adjectives:** *green, healthy, enthusiastic, creative, etc.* 

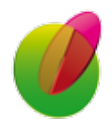

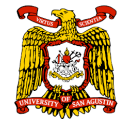

*Laura Vanessa Cruz, San Agustin University, Peru*

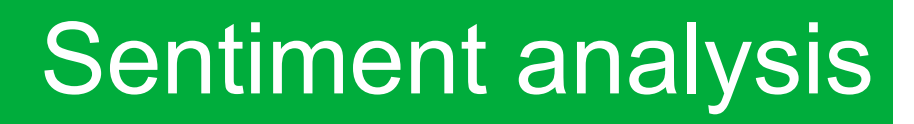

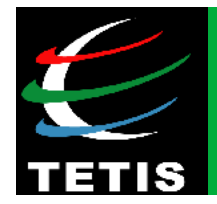

### **Work in progress: tweets and SMS** (88milSMS corpus)

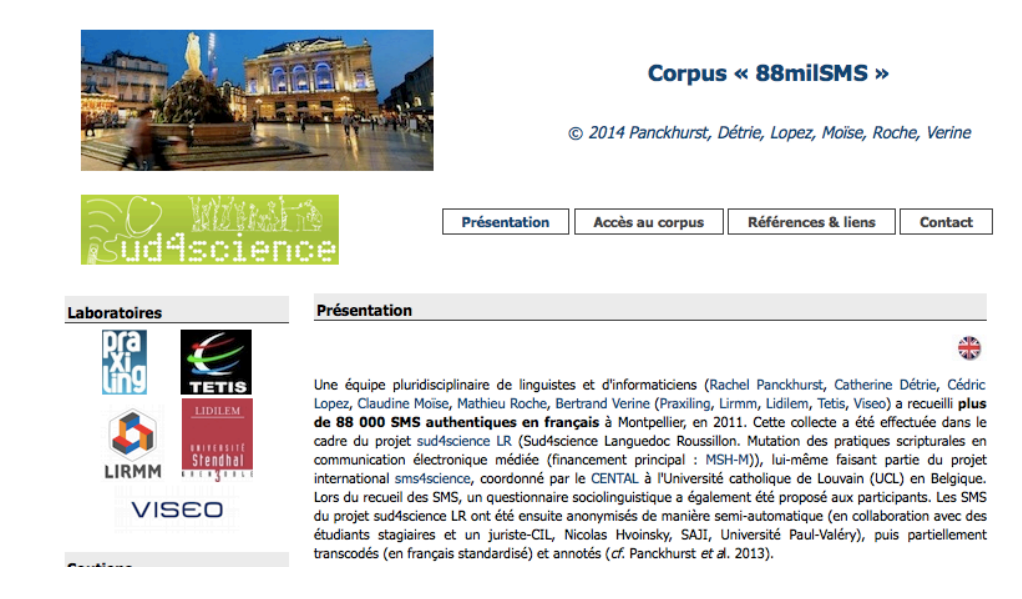

### - Impact of **repetition of characters** for sentiment analysis: « *j'aaaadore IC'2016 !* » [Khiari *et al.,* JADT'2016]

- Identification of new **spatial entities** and **new spatial relations**: « *IC'2016 est organisé sur montpeul !»* [Zenasni *et al.*, TALN'2016]

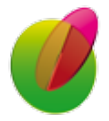

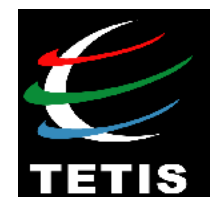

# Part 4 Conclusions and future work

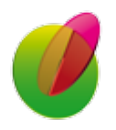

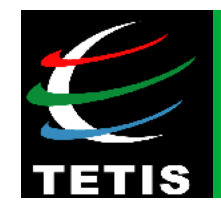

# **Conclusions**

#### **New challenges of** *Texual Data Science***:**

- **Matching different types** of documents (image/text, video/text, and so forth)

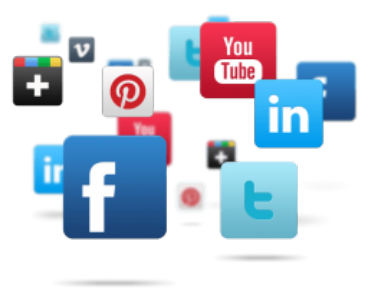

### - **Integration of visual analytics** skills [Fadloun*,* Inforsid'2016]

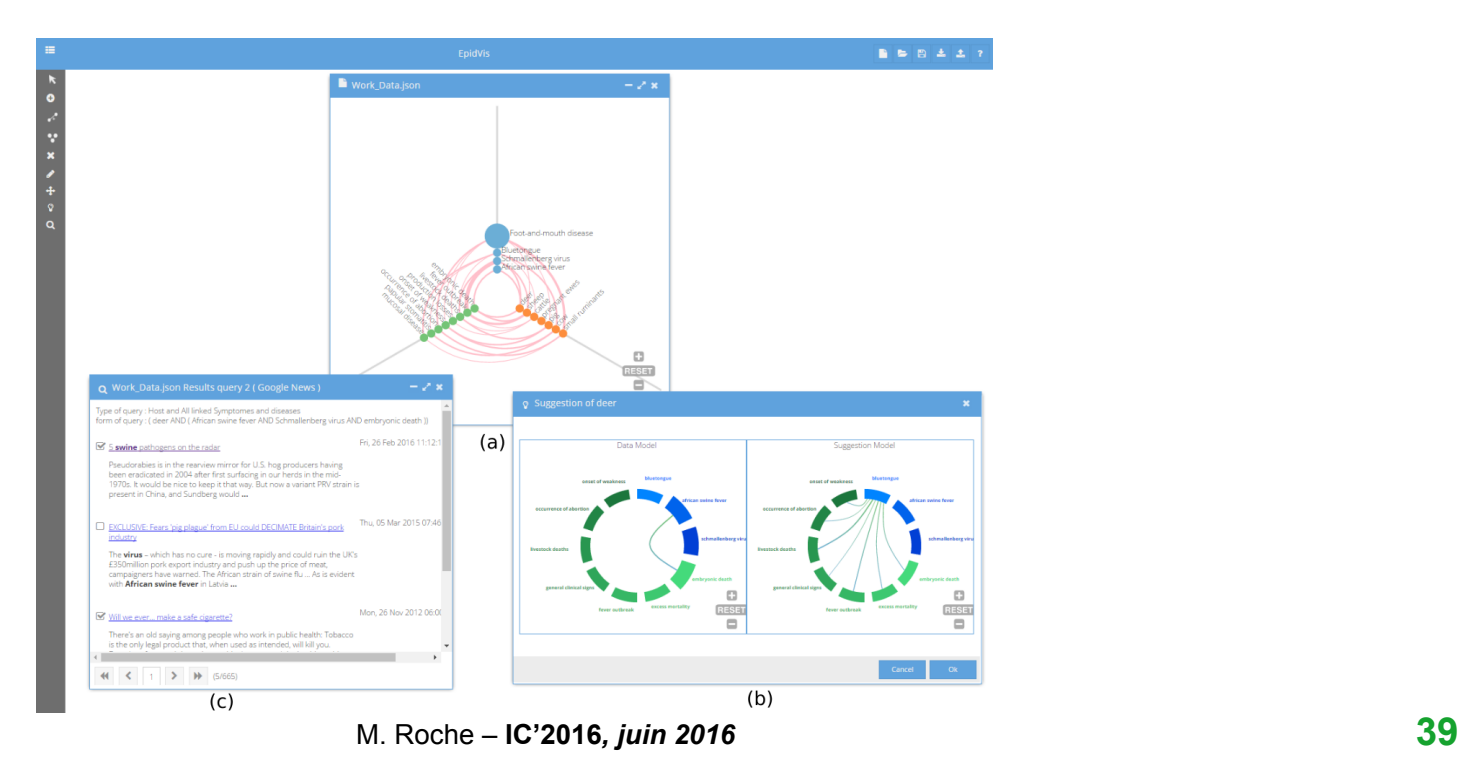

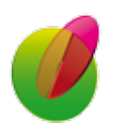

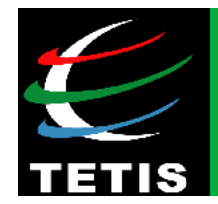

# **Conclusions**

#### **New challenges of** *Texual Data Science***:**

- Towards the valorisation of data: **Open Data**, **Data papers**
- From **Textual Data Science** to **Data Science** in pluridisciplinary context:

# **Unification of concepts and associated methods**

**For instance: NLP:** *n-grams, skip-grams, multi-word terms, syntactic relations, etc.*  **Data mining:** *association rules, sequential patterns, etc.*  **Linguistics:** *collocations, etc.* 

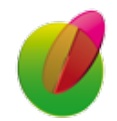